## SAP ABAP table HRFPM\_INT\_INTERVALS\_HR\_DATA {HRFPM: Input Values for Feature PBC01}

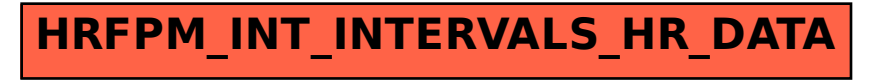